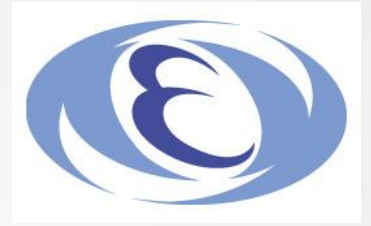

# Construct Deep Jet Clustering

Masakazu Kurata

07/01/2020

#### Introduction • Jet clustering is one of the main key to obtain better physics results

- Physics results are strongly limited by mis-clustering
- To obtain correct jets leads to improve the mass resolution of the resonances

Present jet clustering is far from good tool for reconstructing jets

e.g. Higgs self-coupling@500GeV(ZHH):  $\sim$ 40% improvement if perfect!

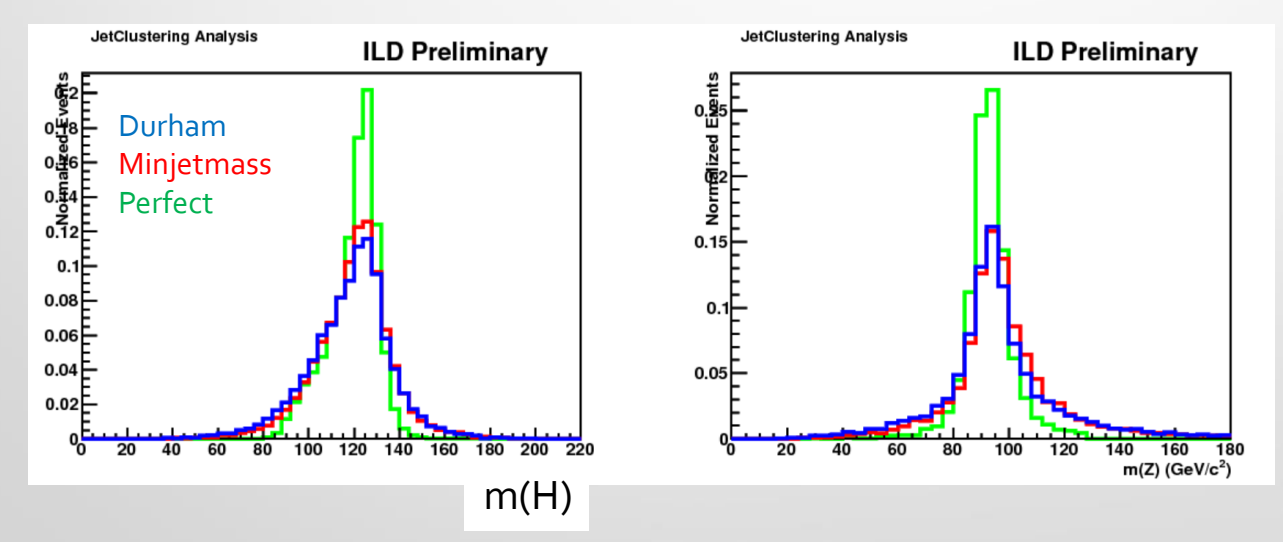

Even at 250GeV, clustering is very important

Separation of ZH/ZZ/WW in hadronic events

#### **Trial** Use Keras & tensorflow backend

Using a certain map(s) of each event, estimate color of each track

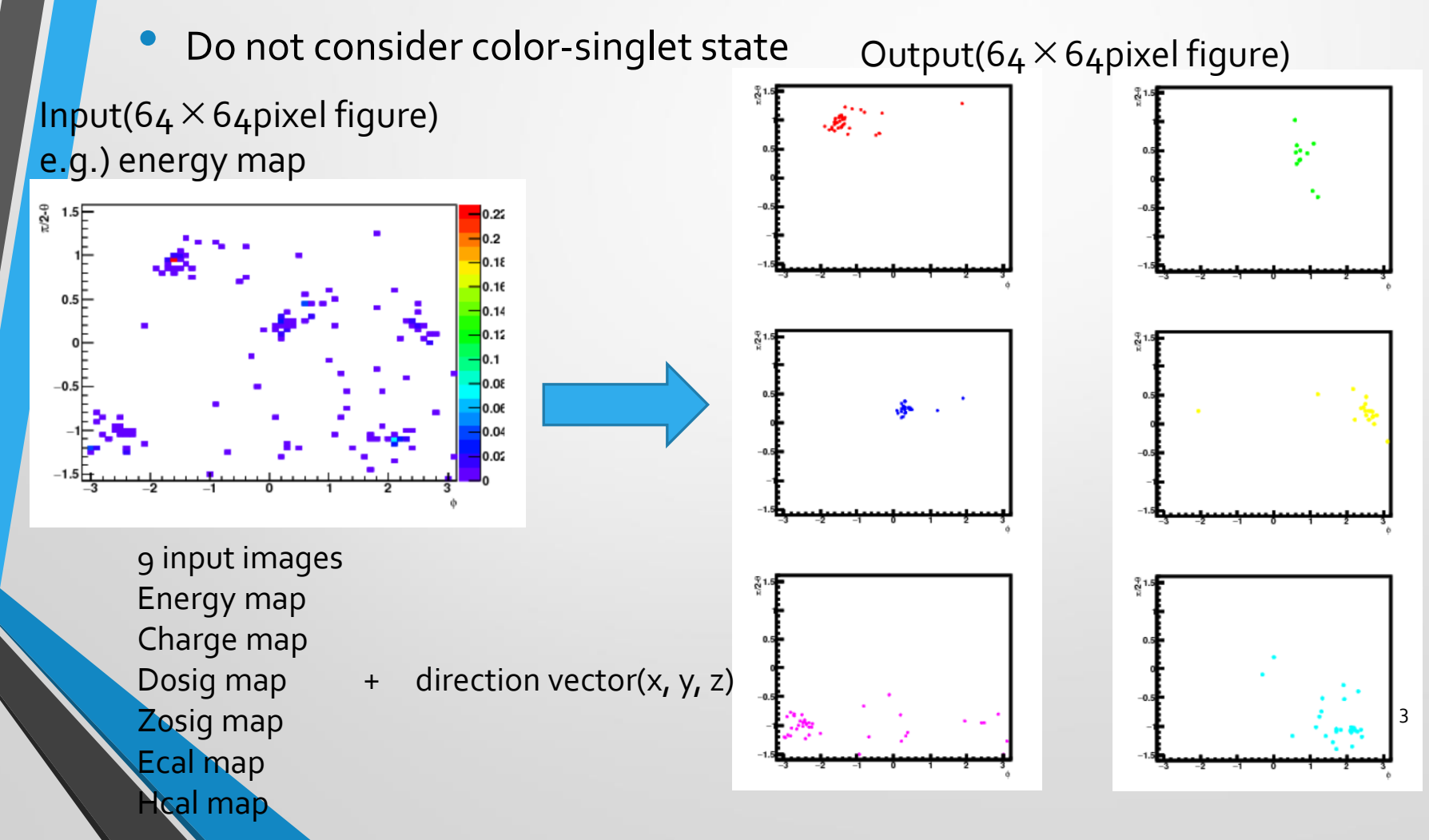

# Network Architechture

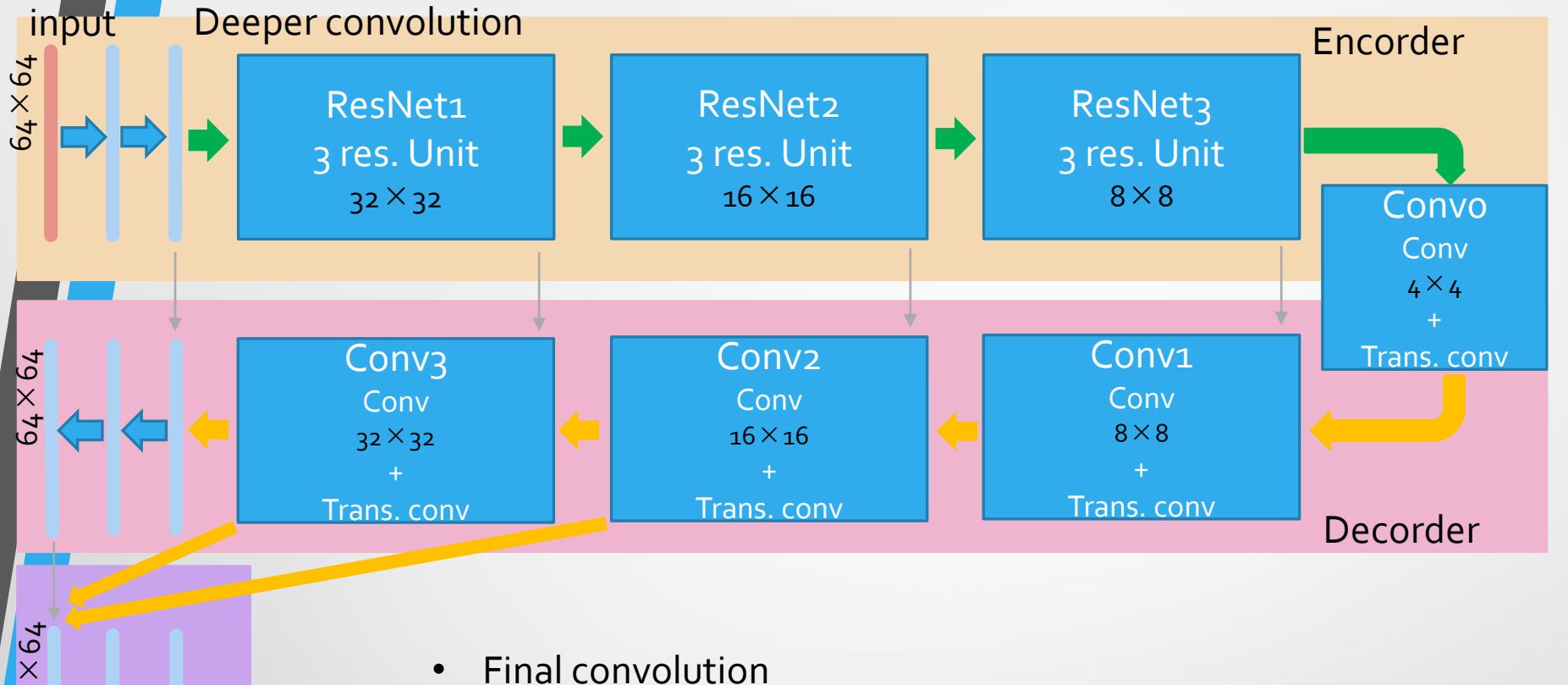

- Integrate feature at any stage(hypercolumn)
- Output for clustering

#### output

64

- **Encorder** 
	- Extract global & higher order feature
	- Downsample to make network robust for distortion & shift effect
	- Lost position information
- Decorder
	- Expand obtained feature to local
	- Upsample to recover position information
	- Merge encoder nodes to get precise position information

4

## Pseudo-labelling

• Output: inference of the probability of the color to be assigned

•  $\sum y_i = 1.0$ 

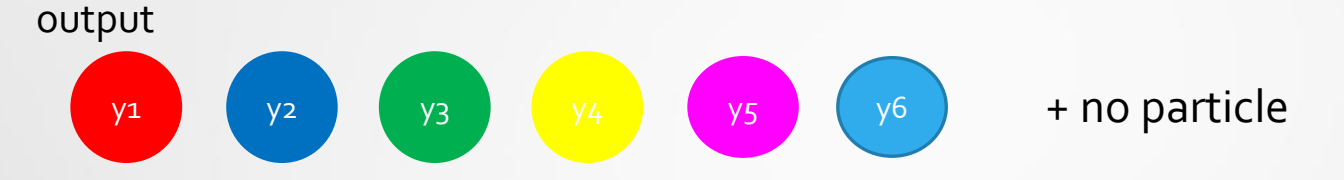

- The combination of color assignments is arbitrary, so assign them so that the loss function is minimized.
	- Using preliminary results after a training, re-assign the color combination

$$
\bullet \quad \text{Minimize cross entropy } L = \frac{1}{n} \sum y_i \log p_j
$$

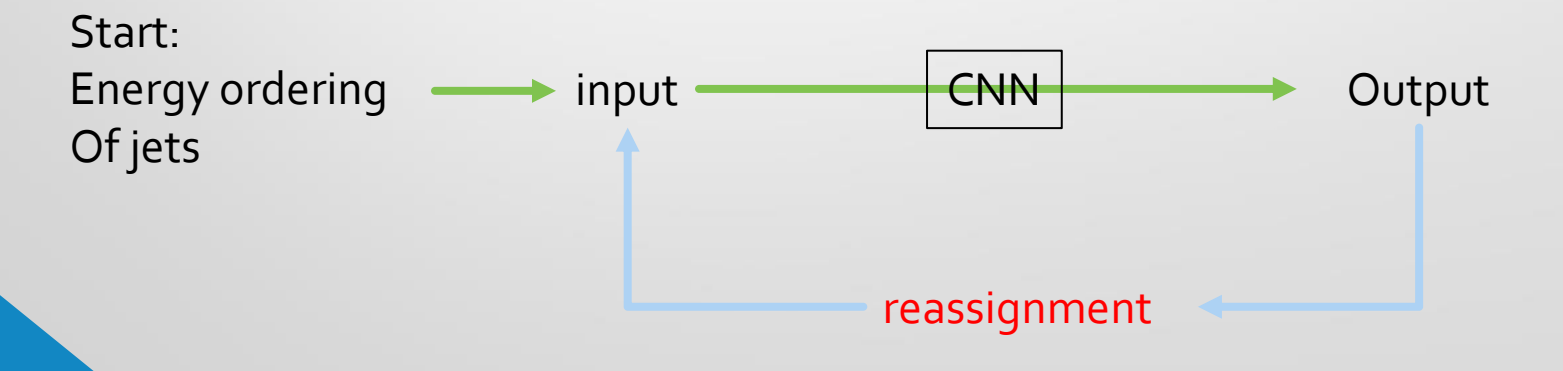

### Data Augmentation

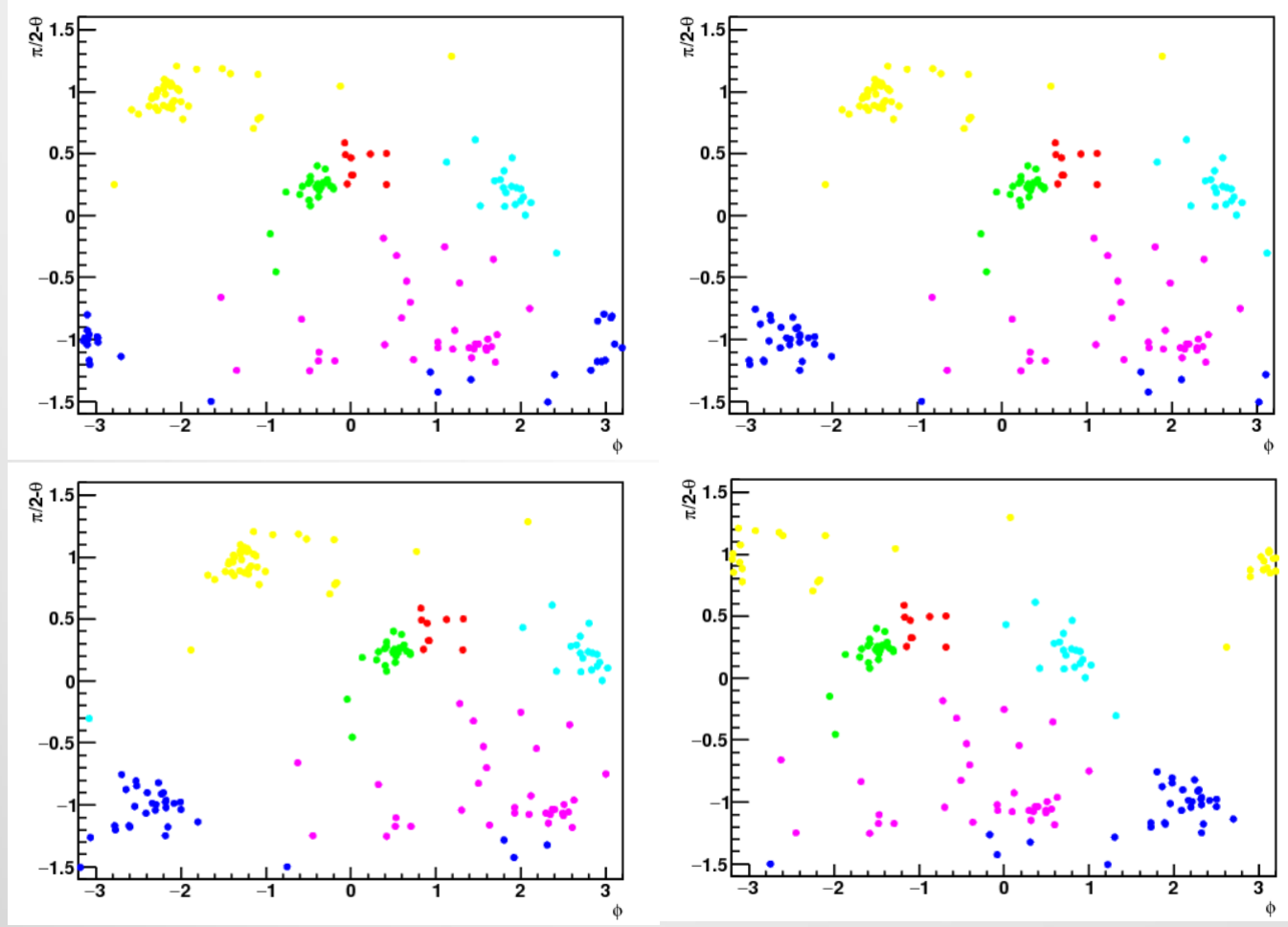

• Random shift for x axis

Considering periodic condition of  $\varphi$  angle (f(Φ+2π) = f(Φ))

To suppress over fitting

Add random y-flip (I think not good from physics point of view, but suppress over-fitting is. mportant)

### status

#### • Use ZHH→(qq)(bb)(bb): 6jets clustering

• q: uds

- Use 40000 events for training (36000 train, 4000 validation)
- Don't consider color singlet state for network training
	- But, as mentioned, use the freedom of color singlet state: Data cleansing for better performance
- Input:  $6 + 3$  images output:  $6 + 1$  images

# Preliminary results

 $\circ$ 

 $\Omega$ 

 $\mathbf{0}$ 

 $0.011$ 

0.035

 $0.022$ 

 $0.6$ 

0.031

0.0054

 $\overline{2}$ 

 $\circ$ 

0.015

 $0.05$ 

0.74

0.056

 $0.016$ 

0.0056

 $\overline{\mathbf{3}}$ 

 $\mathbf{0}$ 

 $0.17$ 

 $0.7$ 

 $0.16$ 

 $0.21$ 

0.094

 $0.045$ 

 $\overline{4}$ 

 $\mathbf 0$ 

 $0.72$ 

 $0.16$ 

 $0.061$ 

0.072

0.077

 $0.12$ 

 $\overline{5}$ 

 $\mathbf{1}$ 

 $\circ$ 

 $\mathsf{O}$ 

 $\circ$ 

 $\circ$ 

 $\mathbf 0$ 

 $\circ$ 

6

 $1.0$ 

 $0.8$ 

 $-0.6$ 

 $0.4$ 

 $-0.2$ 

 $-0.0$ 

#### Confusion matrix

- Test sample: 1000 events
- Many particles located in jet 5 & 6
	- Looks low energy particles

#### Need to check resolution of Higgs mass

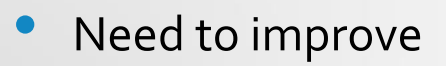

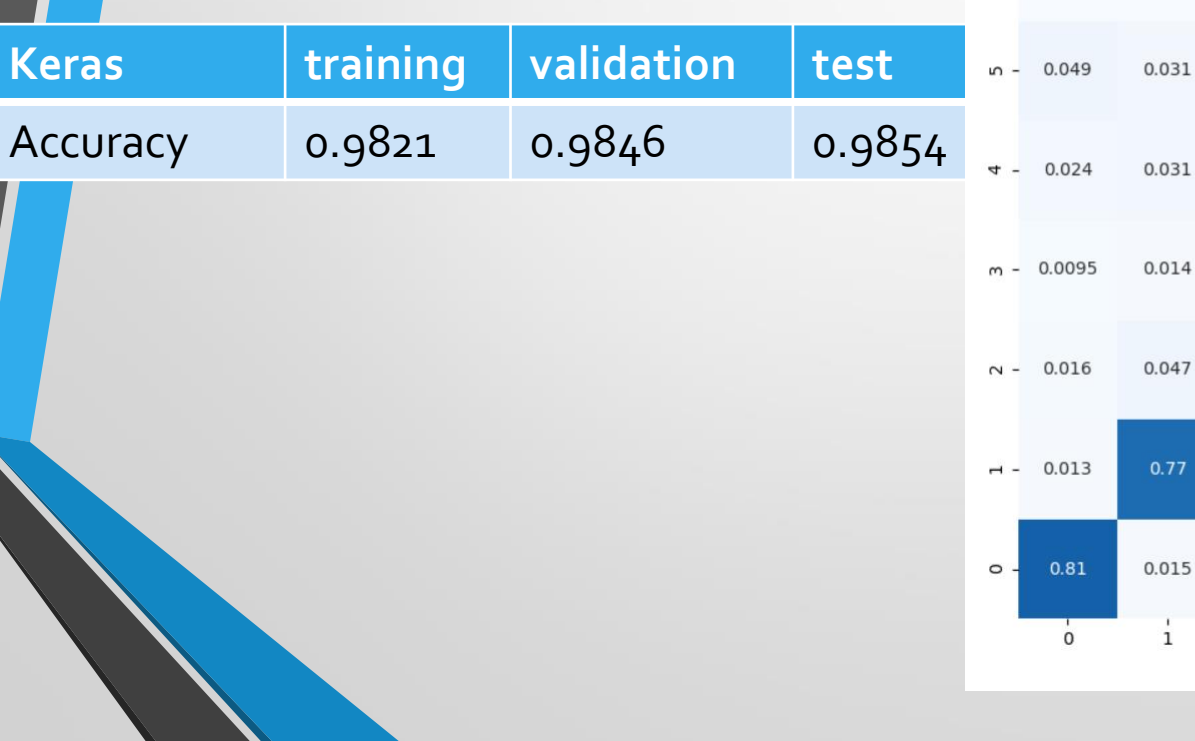

### Comparison with durham

• Still Durham is better…

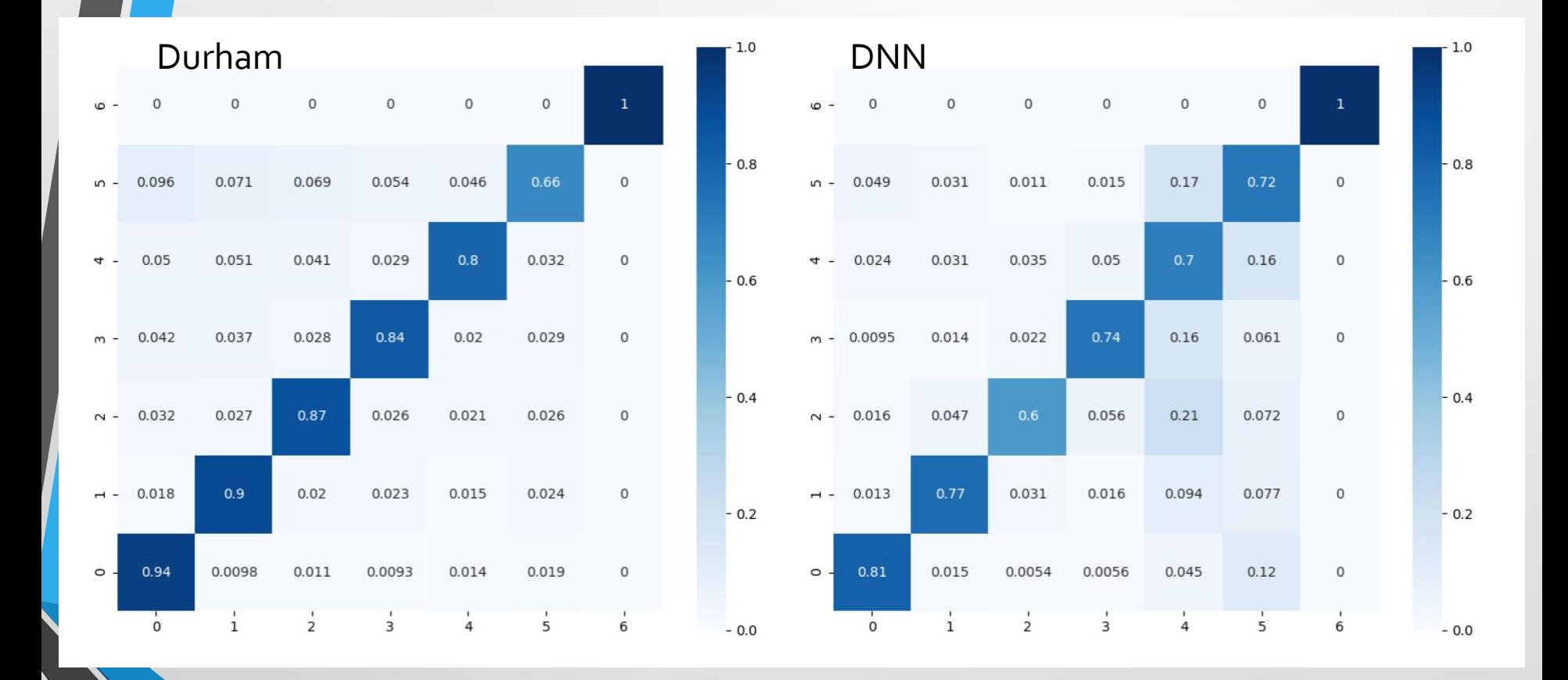

These particles are not trained?

- Low energy particles
- "Sparse" cluster particles
- will try to train well such kind of particles

#### Other method

- More follow Durham procedure
- Keras is easy to constru

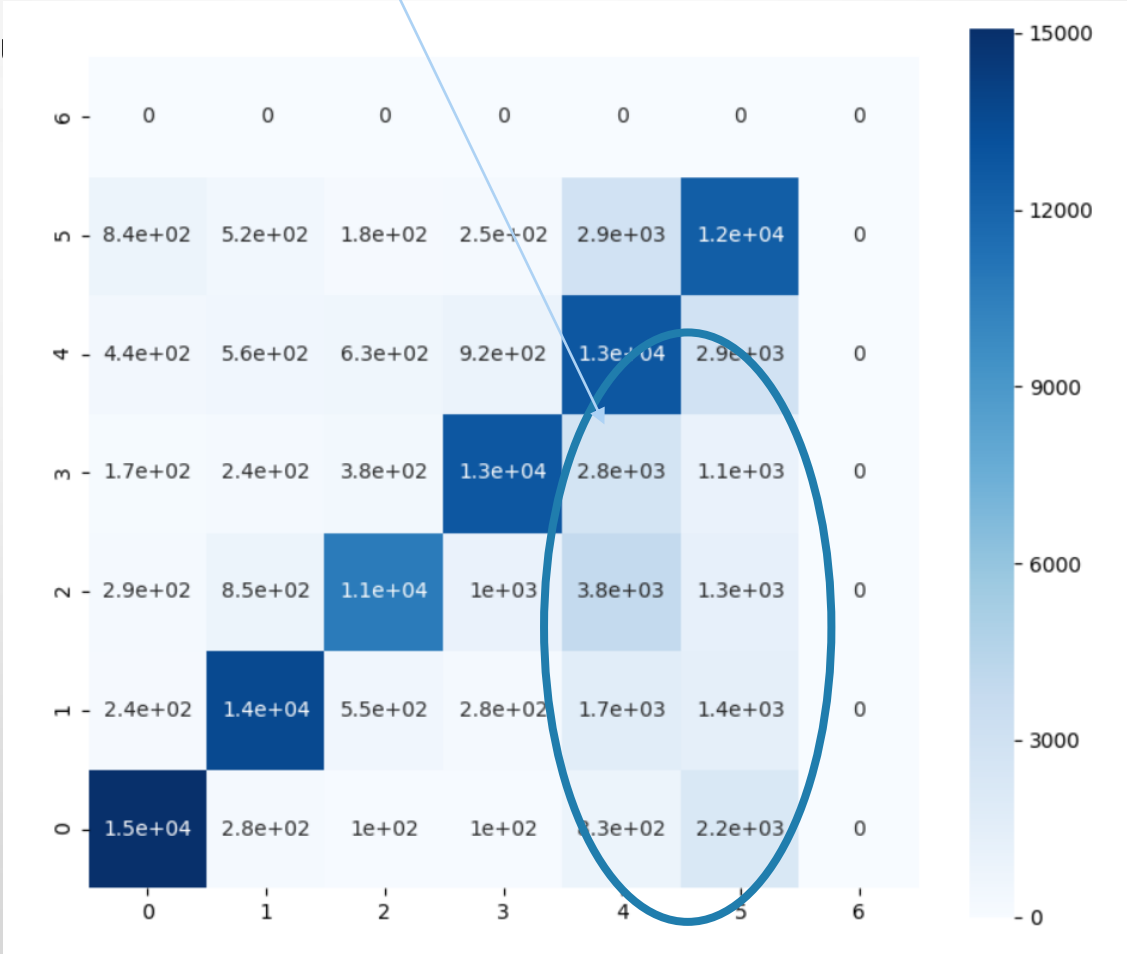

# backups

## Basics: convolution

Convolution: Apply the filters to extract the feature

Sum of the product of each pixel and filter weights:

 $y_{kl} = \sum_{i,j} w_{ij} \cdot x_{(k+i)(l+j)} (+b)$ 

Slide filters over all the pixels

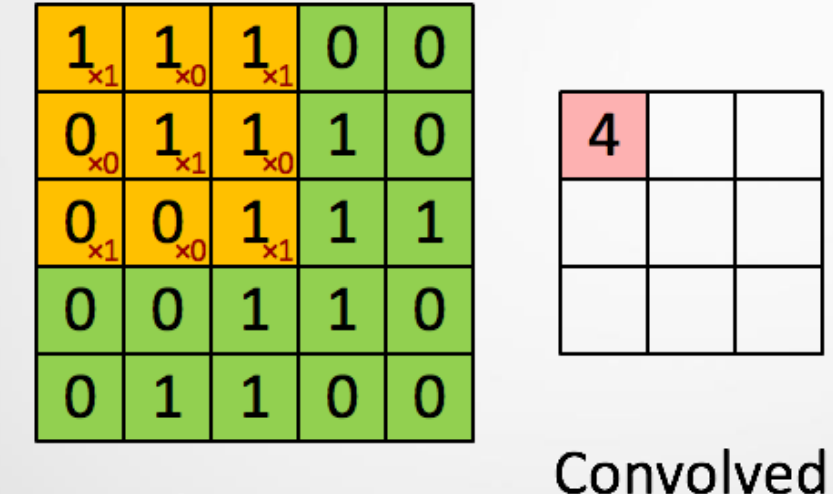

#### Image

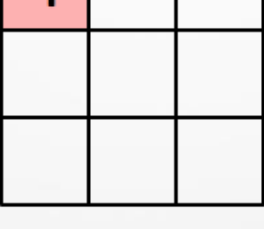

Feature<br>Filters are parameters: CNN can obtain them automatically

After the convolutional operation, apply non-linear transform

$$
z_{kl} = \sigma(y_{kl})
$$

"Non-linear" is important to get good expression

Stack these operations

#### Basics: Residual convolution Stream is divided into 2 paths: Path with convolution Path without any operation Sum up these 2 path in downstream residual learning plainX X weight layer weight layer  $H$ F relu relu  $\mathbf x$ weight layer weight layer relu  $F(x)$ relu  $y = H(x)$ • Can learn "Residuals" of previous layer features **Kan construct very deep network** stoo layers can be constructed Deeper will be better performance

13

### Basics: Transposed convolution **Reverse operation of convolution** After adding padding, do convolution

Use for upsampling

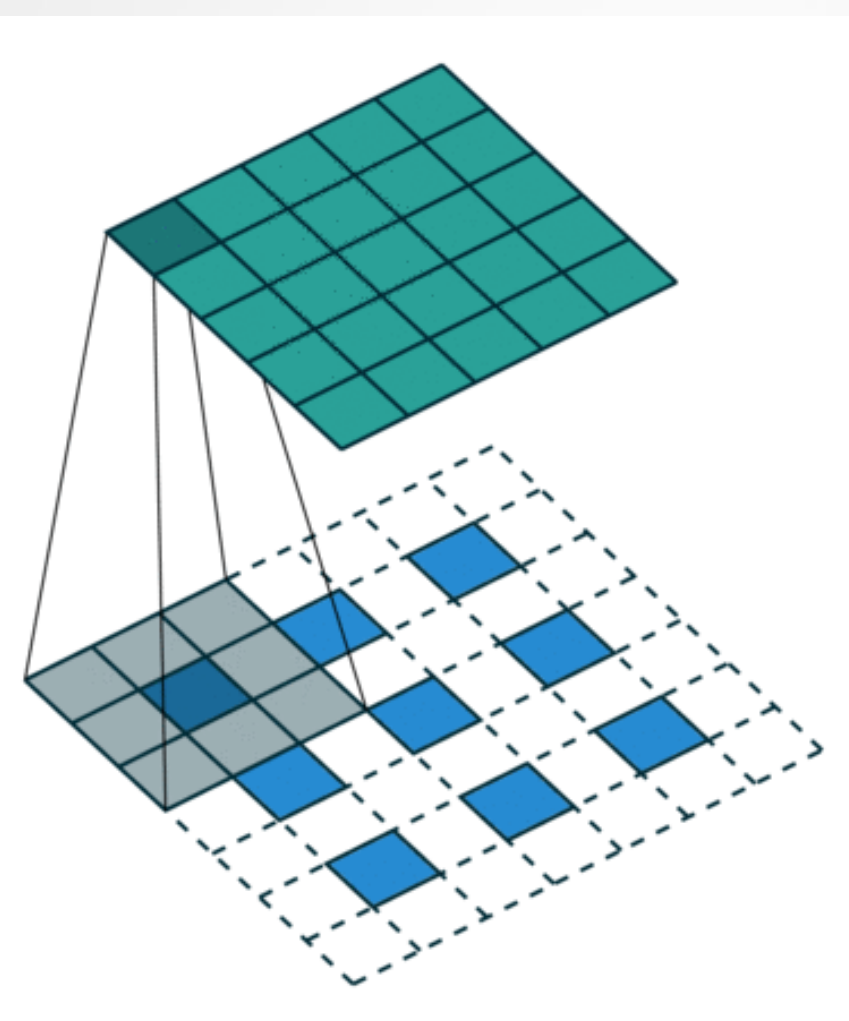